Pensieve header: Drawing the Willerton Fish using Gauss diagram formulas from Polyak-Viro.

```
<< KnotTheory`
Loading KnotTheory` version of September 6, 2014, 13:37:37.2841.
Read more at http://katlas.org/wiki/KnotTheory.
Xs[xs_Xs] := xs;
Xs[L_] :=
  Xs \otimes \text{PD}[L] /. X[i_-, j_-, k_-, l_-] : if [PositiveQ[X[i, j, k, l]], Xp[1, i], Xm[j, i]];
Xs /: Normalize[xs_Xs] := SortBy[
   xs /. Thread[Union @@ (List @@@ xs) → Range[2 Length[xs]]],
   (List @@ #) &
  ];
Xs /: RotateLeft[xs_Xs] := Normalize[
   xs /. i_Integer ⧴ If[i > 1, i - 1, 2 Length[xs]]
  ];
GPV[F_Xs, K_Xs] /; Length[F] > Length[K] := 0;
GPV[F_Xs, K_Xs] /; Length[F] < Length[K] := Total[
   GPV[F, #] & /@ Subsets[K, {Length[F]}]
  ];
GPV[F_X \times S, K_X \times S] /; Length[F] == Length[K] := If
   F == Normalize[K / . Xp | Xm \rightarrow X],-1^Count[K, _Xm],
   (*Else*) 0
  ;
GPV[F_Plus, K_] := GPV[#, K] & /@ F;
GPV[C + F Xs, K] := C GPV[F, K]V2[K_] := V2[K] = GPV[Xs[X[2, 4], X[3, 1]], Xs[K]];V3Ds = Expand[Plus]1
     2
       \verb|Total[NestList[RotateLeft, Normalize[X[X[1, 5], X[4, 2], X[6, 3]]], 5]]|,Total[NestList[RotateLeft, Normalize[Xs[X[1, 4], X[5, 2], X[3, 6]]], 1]]
   ;
V3[K_] := V3[K] = GPV[V3Ds, Xs@K];
```

```
K = Knot[3, 1]; xs = Xs@K
```
KnotTheory::loading : Loading precomputed data in PD4Knots`.

Xs[Xm[4, 1], Xm[6, 3], Xm[2, 5]]

```
Normalize /@ Subsets[xs, {2}]
```
 ${Xs[Xm[3, 1], Xm[4, 2]], Xs[Xm[2, 4], Xm[3, 1]], Xs[Xm[1, 3], Xm[4, 2]]}$ 

From Polyak-Viro's "Guass Diagram Formulas for Vassiliev Invariants", IMRN 11 (1994) 445-453:

**3.B** THEOREM 1. If G is any based Gauss diagram of a knot K then

(4) 
$$
v_2(K) = \langle \bigotimes, G \rangle,
$$

where  $v_2(K)$  is the Vassiliev invariant of degree 2 which takes values 0 on the unknot and 1 on a trefoil.

### **V2[xs]**

1

```
V2 /@ {Knot[3, 1], Mirror@Knot[3, 1]}
```
{1, 1}

### **V2 /@ AllKnots[{3, 10}]**

 $\{1, -1, 3, 2, -2, -1, 1, 6, 3, 5, 4, 4, 1, -1, -3, 0, -4, -3, -1, -2, 2, 2, -2, 3,$  $-1$ ,  $-3$ ,  $1$ ,  $0$ ,  $4$ ,  $1$ ,  $-1$ ,  $1$ ,  $5$ ,  $2$ ,  $0$ ,  $10$ ,  $4$ ,  $9$ ,  $7$ ,  $6$ ,  $7$ ,  $5$ ,  $0$ ,  $8$ ,  $8$ ,  $4$ ,  $1$ ,  $7$ ,  $-1$ ,  $2$ , 6, -2, 6, -2, 2, 3, -1, 5, 1, 0, 0, 0, 1, 1, -1, 2, -1, 1, -1, 7, 3, -3, 6, 2, -1,  $0, -2, 1, 0, 2, -2, -1, 3, 6, -4, 2, -6, -5, 4, -1, -1, -3, -2, 1, -5, 4, -5, 2,$  $3, -4, 2, -2, 1, -3, 1, -4, 3, -2, 0, -3, 2, 3, -4, 1, 2, -1, 0, 3, -4, 1, 3, -1,$ 1, 3, -2, 0, 2, 0, -2, 0, 6, 4, 7, -1, 5, 3, 6, 4, 5, 0, 4, -4, -1, -1, -4, 5, 6,  $-3, 4, 7, 0, 2, 2, -3, 1, 2, 1, 0, 0, -2, 4, 3, 5, 6, 3, 0, 1, 2, 2, -1, 0, -1, 1,$  $-3$ , 2, 2, 1,  $-2$ , 3,  $-3$ , 2, 0, 4, 4, 7,  $-2$ , 3, 1,  $-1$ ,  $-1$ , 1, 0, 3,  $-3$ , 1, 2, 0, 1, 1, 0, 2, 0, -1, 6, 1, 2, -2, 8, 3, 5, 1, 7, 2, 4, 0, 3, 1, 6, 3, 0, -2, -3, 9, 2,  $-1$ , 8, 3,  $-2$ , 5, 0,  $-1$ , 4, 2, 1, 3, 7, 4, 5,  $-2$ , 1, 4,  $-3$ , 2, 3, 7,  $-3$ , 1, 1, 2}

```
Union[Vassiliev[2] /@ AllKnots[{3, 10}] - V2 /@ AllKnots[{3, 10}]]
```
{0}

From Polyak-Viro:

**4.A** THEOREM 2. If G is a Gauss diagram of a knot  $K$  then

(5) 
$$
v_3(K) = \left\langle \frac{1}{2} \left[ \bigoplus \right] + \left[ \bigoplus \right], G \right\rangle,
$$

where  $v_3(K)$  is the Vassiliev invariant of degree 3 which takes values 0 on the unknot,  $+1$  on the right trefoil and  $-1$  on the left trefoil.

#### **V3Ds**

1 2  $Xs[X[1, 4], X[2, 6], X[5, 3]] + Xs[X[1, 4], X[3, 6], X[5, 2]] +$ 1 2  $X$ s[X[1, 5], X[3, 6], X[4, 2]] +  $\frac{1}{2}$ 2  $Xs[X[1, 5], X[4, 2], X[6, 3]] +$ 1 2  $Xs[X[2, 5], X[3, 1], X[6, 4]] + Xs[X[2, 5], X[4, 1], X[6, 3]] +$ 1 2  $X$ s[X[2, 6], X[4, 1], X[5, 3]] +  $\frac{1}{2}$ 2 Xs[X[3, 1], X[5, 2], X[6, 4]]

**{V3[Xs@Knot[3, 1]], V3[Xs@Knot[4, 1]]}**  $\{-1, 0\}$ 

```
V3 /@ {Knot[3, 1], Mirror@Knot[3, 1]}
```
 $\{-1, 1\}$ 

## **V3 /@ AllKnots[{3, 7}]**

 $\{-1, 0, -5, -3, 1, 1, 0, -14, -6, 11, 8, -8, -2, -1\}$ 

#### **Vassiliev[3] /@ AllKnots[{3, 7}]**

KnotTheory::loading : Loading precomputed data in Jones4Knots`.

 $\{-1, 0, -5, -3, 1, 1, 0, -14, -6, 11, 8, -8, -2, -1\}$ 

# **Ks = AllKnots[{3, 11}]; Ks = Ks ⋃ (Mirror /@ Ks); ListPlot[{V2[**#**], V3[**#**]} & /@ Ks, PlotStyle → {Red}, PlotRange → All]**

KnotTheory::loading : Loading precomputed data in DTCode4KnotsTo11`.

KnotTheory::credits :

The GaussCode to PD conversion was written by Siddarth Sankaran at the University of Toronto in the summer of 2005.

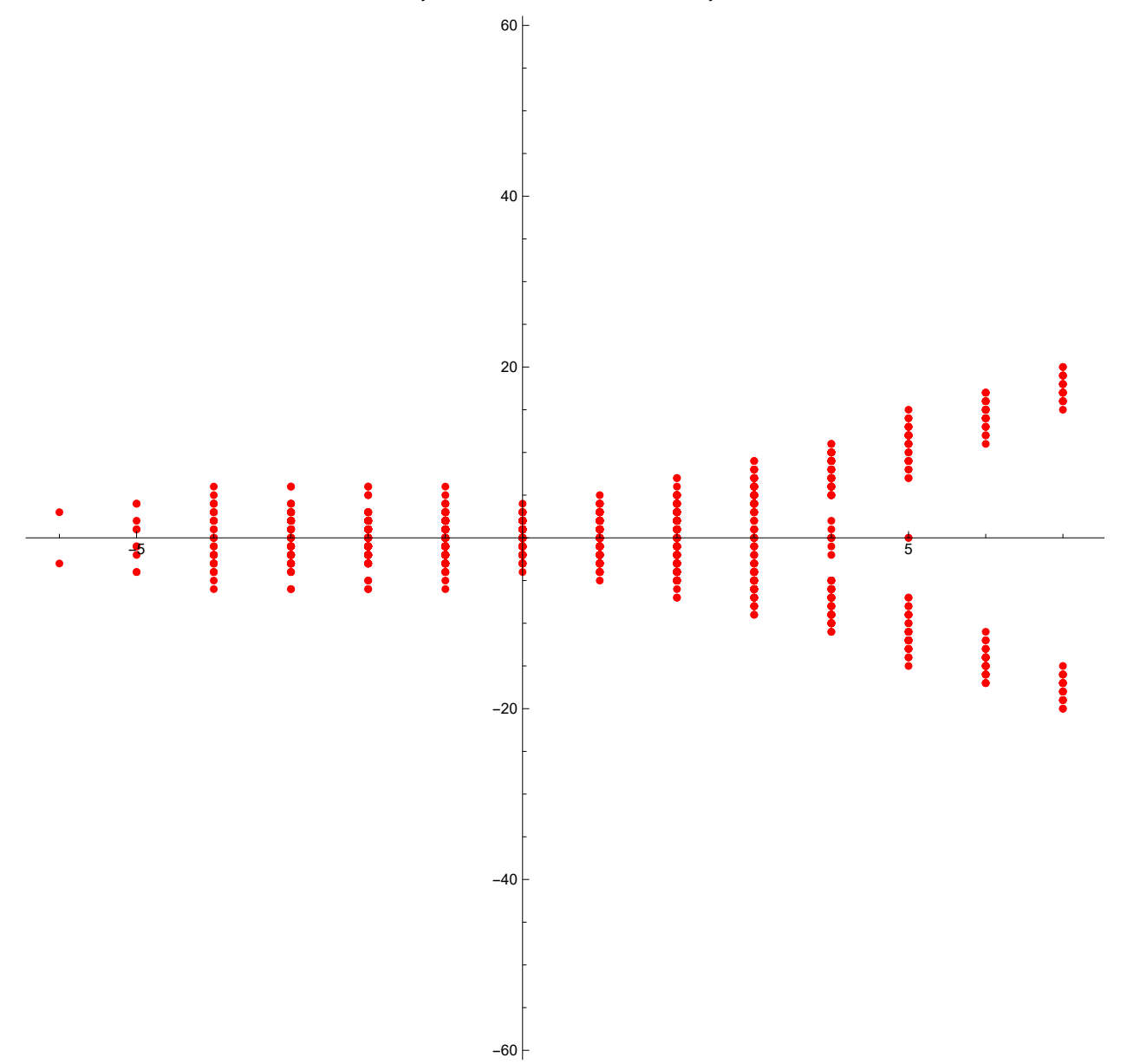

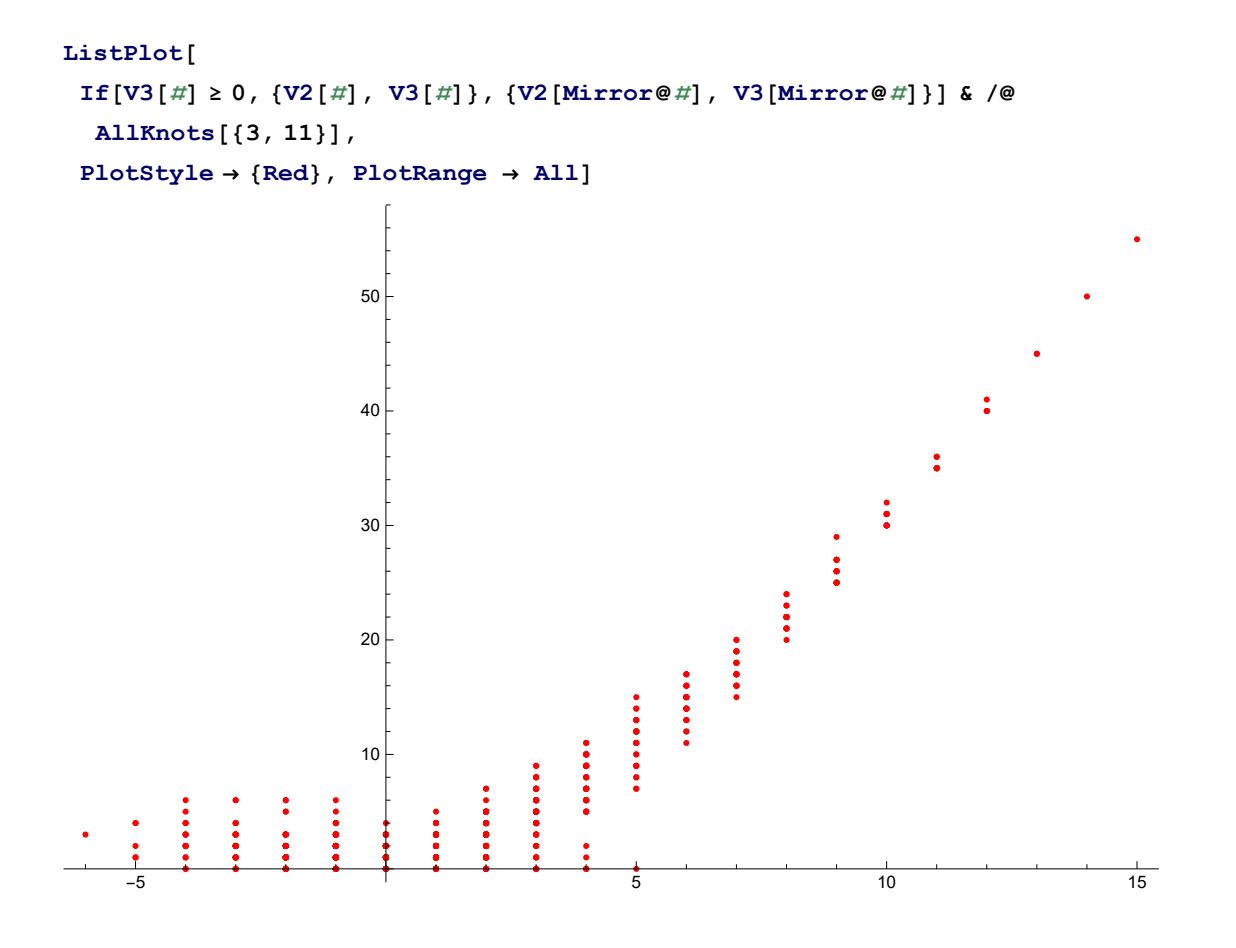